# Package 'mmpp'

September 29, 2017

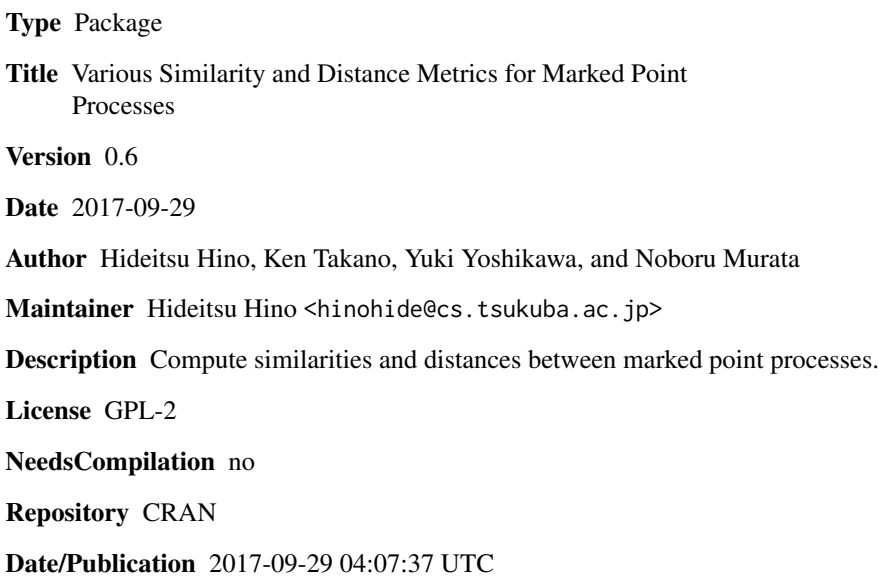

# R topics documented:

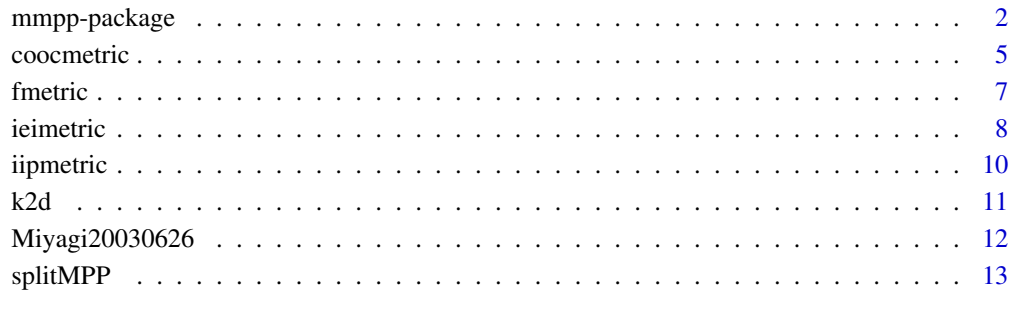

**Index** 2008 **[14](#page-13-0)** 

<span id="page-1-0"></span>mmpp-package *A package for Computing Similarity and Distance Metrics for Marked Point Process Data*

#### **Description**

This packages is used to calculate various similarity and distance measures for sample sequences of both simple and marked temporal point processes.

#### Details

A simple temporal point process (SPP) is an important class of time series, where the sample realization of the process is solely composed of the times at which events occur. Particular examples of point process data are neuronal spike patterns or spike trains, and a large number of distance and similarity metrics for those data have been proposed. A marked point process (MPP) is an extension of a simple temporal point process, in which a certain vector valued mark is associated with each of the temporal points in the SPP. Analysis of MPPs are of practical importance because instances of MPPs include recordings of natural disasters such as earthquakes and tornadoes. This package implements a number of distance and similarity metrics for SPP, and also extends those metrics for dealing with MPP. It provides a systematic and unified platform for calculating the similarities and distances between SPP, and support marked point process to offer a platform for performing metric-based analysis of earthquakes, tornados, epidemics, or stock exchange data.

The package has functions coocmetric, fmetric, ieimetric, and iipmetric for calculating similarity or distance between two sample sequences. A sample dataset Miyagi20030626 is included in the package. It offers utility two functions: splitMPP, which splits a sample sequence into a list of partial sequences by using a sliding window, and k2d, which transforms a similarity matrix to a distance matrix and vice versa.

#### Author(s)

Author: Hideitsu Hino <hinohide@cs.tsukuba.ac.jp>, Ken Takano, Yuki Yoshikawa, and Noboru Murata

#### References

R. Quian Quiroga, T. Kreuz, and P. Grassberger. Event synchronization: a simple and fast method to measure synchronicity and time delay patterns, Physical Review E, Vol. 66(4), 041904, 2002.

J. D. Hunter and G. Milton. Amplitude and frequency dependence of spike timing: implications for dynamic regulation, Journal of Neurophysiology, Vol. 90, pp. 387-94, 2003.

M. C. W. van Rossum. A Novel Spike Distance. Neural Computation, Vol. 13(4), pp. 751-763, 2001.

S. Schreiber, J.M. Fellous, P.H. Tiesinga, and T.J. Sejnowski. A new correlation-based measure of spike timing reliability, Neurocomputing, Vols. 52-54, pp. 925-931, 2003.

T. Kreuz, J.S. Haas, A. Morelli, H.D.I. Abarbanel, and A. Politi. Measuring spike train synchrony, Journal of Neuroscience Methods, Vol. 165(1), pp. 151-161, 2007.

# mmpp-package 3

A.R.C. Paiva, I. Park, and J.C. Principe. A reproducing kernel Hilbert space framework for spike train signal processing, Neural Computation, Vol. 21(2), pp. 424-449, 2009.

#### Examples

```
## An example to show that the prediction error of the magnitude based on
## 1-nearest neighbor predictor can be reduced by taking marks into account.
## It will take about 5 minutes if you run this example
## Not run:
library(mmpp)
data(Miyagi20030626)
## split the original MPP by using 3-hour time window
sMiyagi <- splitMPP(Miyagi20030626,h=60*60*3,scaleMarks=TRUE)$S
## target of the prediction is the maximum magnitude in the window
y < - NULL
for(i in 1:length(sMiyagi)){
  y <- c(y, max(sMiyagi[[i]]$magnitude))
}
y \le -y[-1]sMiyagi[[length(sMiyagi)]] <- NULL
## number of whole partial MPPs splitted by a 3-hour time window
N <- length(sMiyagi)
## training samples are past one week data
Ntr <- 24*7/3
## number of different prediction methods
Nd < -10err <- matrix(0, N-Ntr, Nd)
colnames(err) <- c("f SPP","iip SPP","cooc smooth SPP","cooc count SPP","iei SPP",
                   "f MPP","iip MPP","cooc smooth MPP","cooc count MPP","iei MPP")
## predict the max magnitude in the next 3-hour based on the similarity
## between the current partial point process and the 7-days past partial point process
cat("running prediction experiment")
for(t in 1:(N-Ntr)){
  cat(".")
 qid <- Ntr+t
  q <- sMiyagi[[qid]]
  ## simple PP
  ## fmetric with tau=1
  sim2query <- NULL
  for(i in 1:Ntr){
    sim2query <- c(sim2query,fmetric(q$time,sMiyagi[[qid-i]]$time))
  }
  err[t,1] <- abs(y[qid]-y[t:(Ntr+t-1)][which.max(sim2query)])
  ## iipmetric with tau=1
  sim2query <- NULL
  for(i in 1:Ntr){
```

```
sim2query <- c(sim2query,iipmetric(q$time,sMiyagi[[qid-i]]$time))
}
err[t,2] <- abs(y[qid]-y[t:(Ntr+t-1)][which.max(sim2query)])
## coocmetric (smooth) with tau=1
sim2query <- NULL
for(i in 1:Ntr){
  sim2query <- c(sim2query,coocmetric(q$time,sMiyagi[[qid-i]]$time,type="smooth"))
}
err[t,3] <- abs(y[qid]-y[t:(Ntr+t-1)][which.max(sim2query)])
## coocmetric (count)
sim2query <- NULL
for(i in 1:Ntr){
  sim2query <- c(sim2query,coocmetric(q$time,sMiyagi[[qid-i]]$time,type="count"))
}
err[t,4] <- abs(y[qid]-y[t:(Ntr+t-1)][which.max(sim2query)])
## iei metric
sim2query <- NULL
for(i in 1:Ntr){
  sim2query <- c(sim2query,ieimetric(q$time,sMiyagi[[qid-i]]$time))
}
err[t,5] <- abs(y[qid]-y[t:(Ntr+t-1)][which.max(sim2query)])
## marked PP with latitude, longitude, depth, and magnitude
## fmetric with tau=1
sim2query <- NULL
for(i in 1:Ntr){
 sim2query <- c(sim2query,fmetric(q,sMiyagi[[qid-i]]))
}
err[t,6] <- abs(y[qid]-y[t:(Ntr+t-1)][which.max(sim2query)])
## iipmetric with tau=1
sim2query <- NULL
for(i in 1:Ntr){
  sim2query <- c(sim2query,iipmetric(q,sMiyagi[[qid-i]]))
}
err[t,7] <- abs(y[qid]-y[t:(Ntr+t-1)][which.max(sim2query)])
## coocmetric (smooth) with tau=1
sim2query <- NULL
for(i in 1:Ntr){
  sim2query <- c(sim2query,coocmetric(q,sMiyagi[[qid-i]],type="smooth"))
}
err[t,8] <- abs(y[qid]-y[t:(Ntr+t-1)][which.max(sim2query)])
## coocmetric (count)
sim2query <- NULL
for(i in 1:Ntr){
  sim2query <- c(sim2query,coocmetric(q,sMiyagi[[qid-i]],type="count"))
}
err[t,9] <- abs(y[qid]-y[t:(Ntr+t-1)][which.max(sim2query)])
```
#### <span id="page-4-0"></span>coocmetric 5

```
## iei metric
 sim2query <- NULL
 for(i in 1:Ntr){
   sim2query <- c(sim2query,ieimetric(q,sMiyagi[[qid-i]]))
 }
 err[t,10] <- abs(y[qid]-y[t:(Ntr+t-1)][which.max(sim2query)])
}
cat("done\n")
print(colMeans(err))
##f SPP iip SPP cooc smooth SPP cooc count SPP iei SPP
##0.7002634 0.6839529 0.7263602 0.6632930 0.7905148
##f MPP iip MPP cooc smooth MPP cooc count MPP iei MPP
##0.6839529 0.6317594 0.6643804 0.6622056 0.7698548
## End(Not run)
```
coocmetric *Metrics for Point Process Realizations Based on Co-occurrence*

# Description

For comparing two SPP realizations, it is natural to count the number of events which can be considered to be co-occurring. There are two metrics for SPP realizations based on the notion of cooccurrence. The first one proposed by Quian Quiroga et al. (2002) directly counts near-by events. The second counting metric co-occurrence is proposed by Hunter and Milton (2003), which is based on a smoothing function.

# Usage

```
coocmetric(S1, S2, measure = "sim", type = "count", tau = 1, M = NULL)
```
## Arguments

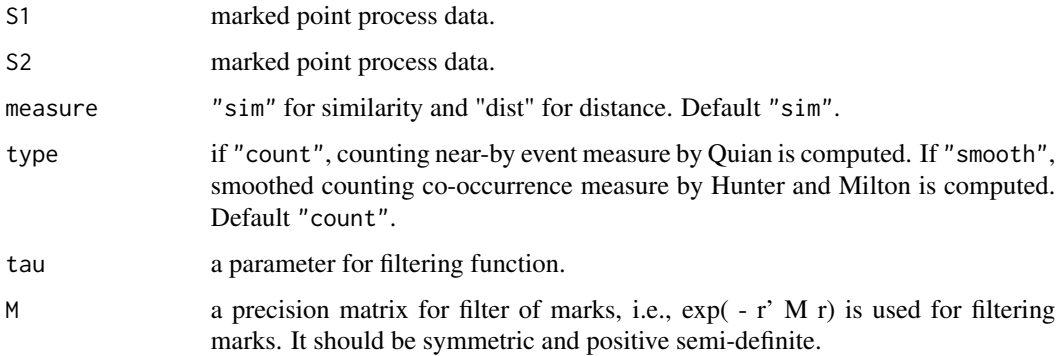

#### Details

coocmetric computes co-occurrence base metrics for two point process realizations. This function counts the number of events in S1 which is coincided with those in S2, and vice versa.

# Value

Similarity or distance between two inputs (marked) point process S1 and S2.

#### Author(s)

Hideitsu Hino <hinohide@cs.tsukuba.ac.jp>, Ken Takano, Yuki Yoshikawa, and Noboru Murata

#### References

R. Quian Quiroga, T. Kreuz, and P. Grassberger. Event synchronization: a simple and fast method to measure synchronicity and time delay patterns, Physical Review E, Vol. 66(4), 041904, 2002.

J. D. Hunter and G. Milton. Amplitude and frequency dependence of spike timing: implications for dynamic regulation, Journal of Neurophysiology, Vol. 90, pp. 387-94, 2003.

# Examples

```
## The aftershock data of 26th July 2003 earthquake of M6.2 at the northern Miyagi-Ken Japan.
data(Miyagi20030626)
## time longitude latitude depth magnitude
## split events by 7-hour
sMiyagi <- splitMPP(Miyagi20030626,h=60*60*7,scaleMarks=TRUE)$S
N < -10sMat \leftarrow matrix(0,N,N)tau<-0.2
  cat("calculating coocmetric(smooth)...")
 for(i in 1:(N)){
   cat(i," ")
   for(j in i:N){
     S1 <- sMiyagi[[i]]$time;S2 <- sMiyagi[[j]]$time
    sMat[i,j] <- coocmetric(S1, S2, type="smooth", tau=tau, M=diag(1,4))
   }
 }
 sMat <- sMat+t(sMat)
 tmpd <- diag(sMat) <- diag(sMat)/2
 sMat <- sMat/sqrt(outer(tmpd,tmpd))
image(sMat)
```
<span id="page-6-0"></span>fmetric *Compute Filter-based Metrics in a Functional Space Between Marked Point Processes*

## Description

The most commonly used and intensively studied metrics for spike trains, which is based on the continuation of event sequence to a real valued continuous function using a smoother function.

#### Usage

```
fmetric(S1, S2, measure = "sim", h = "laplacian", tau = 1, M = NULL,
  abs.tol = .Machine$double.eps^0.25)
```
#### Arguments

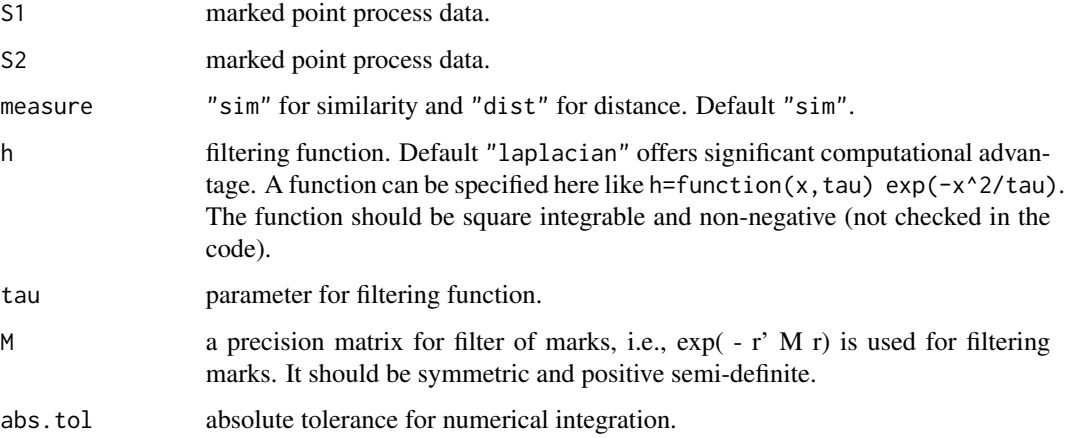

#### Details

fmetric computes filter-based measure between MPP realizations. Discrete event timings are transformed into a continuous function by using a kernel smoother, and usual l2 inner product is adopted for defining the similarity between two point process realizations.

### Value

Similarity or distance between two inputs (marked) point process S1 and S2.

# Author(s)

Hideitsu Hino <hinohide@cs.tsukuba.ac.jp>, Ken Takano, Yuki Yoshikawa, and Noboru Murata

#### <span id="page-7-0"></span>References

M. C. W. van Rossum. A Novel Spike Distance. Neural Computation, Vol. 13(4), pp. 751-763, 2001.

S. Schreiber, J.M. Fellous, P.H. Tiesinga, and T.J. Sejnowski. A new correlation-based measure of spike timing reliability, Neurocomputing, Vols. 52-54, pp. 925-931, 2003.

### Examples

```
##The aftershock data of 26th July 2003 earthquake of M6.2 at the northern Miyagi-Ken Japan.
data(Miyagi20030626)
## time longitude latitude depth magnitude
## split events by 7-hour
sMiyagi <- splitMPP(Miyagi20030626,h=60*60*7,scaleMarks=TRUE)$S
N < -10tau <-0.1sMat \leftarrow matrix(0,N,N)cat("calculating fmetric with tau ",tau,"...")
for(i in 1:(N)){
  cat(i, "")for(j in i:N){
    S1 <- sMiyagi[[i]]$time;S2 <- sMiyagi[[j]]$time
    sMat[i,j] <- fmetric(S1,S2,tau=tau,M=diag(1,4))
   }
 }
sMat <- sMat+t(sMat)
 tmpd <- diag(sMat) <- diag(sMat)/2
 sMat <- sMat/sqrt(outer(tmpd,tmpd))
image(sMat)
```
ieimetric *Compute Inter Event Interval-based Metric Between Marked Point Processes*

#### Description

This metric considers inter event interval for point processes.

#### Usage

```
ieimetric(S1, S2, measure = "sim", M = NULL, window.length = NULL,
 variant = "spike", abs.tol = .Machine$double.eps^0.25)
```
#### Arguments

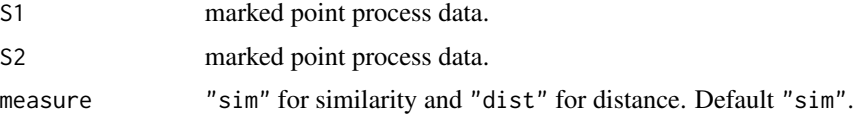

#### ieimetric 90 a.C. and the set of the set of the set of the set of the set of the set of the set of the set of the set of the set of the set of the set of the set of the set of the set of the set of the set of the set of th

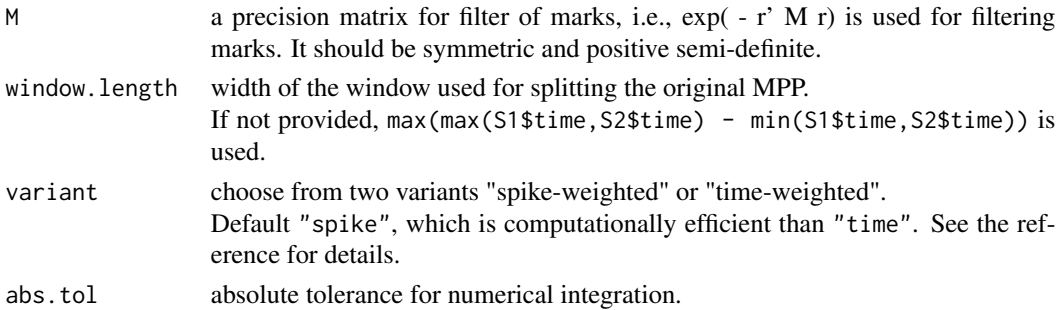

#### Details

iei computes inter event interval-based measure between MPP realizations. iei for simple point process does not have any tuning parameter, which can be a desirable property for data analysis. However, it's computational cost is relatively higher than other metrics.

### Value

Similarity or distance between two inputs (marked) point process S1 and S2.

#### Author(s)

Hideitsu Hino <hinohide@cs.tsukuba.ac.jp>, Ken Takano, Yuki Yoshikawa, and Noboru Murata

#### References

T. Kreuz, J.S. Haas, A. Morelli, H.D.I. Abarbanel, and A. Politi. Measuring spike train synchrony, Journal of Neuroscience Methods, Vol. 165(1), pp. 151-161, 2007.

#### Examples

```
##The aftershock data of 26th July 2003 earthquake of M6.2 at the northern Miyagi-Ken Japan.
data(Miyagi20030626)
## time longitude latitude depth magnitude
## split events by 7-hour
sMiyagi <- splitMPP(Miyagi20030626,h=60*60*7,scaleMarks=TRUE)$S
N < -5sMat \leftarrow matrix(0,N,N)cat("calculating intensity inner product...")
 for(i in 1:(N)){
   cat(i, " "")for(j in i:N){
     S1 <- sMiyagi[[i]]$time;S2 <- sMiyagi[[j]]$time
    sMat[i,j] <- ieimetric(S1,S2,M=diag(1,4))
   }
 }
 sMat <- sMat+t(sMat)
 tmpd <- diag(sMat) <- diag(sMat)/2
 sMat <- sMat/sqrt(outer(tmpd,tmpd))
image(sMat)
```
<span id="page-9-0"></span>

#### Description

For the analysis of point process, intensity function plays a central roll. Paiva et al. (2009) proposed to use the intensity function for defining the inner product between point process realizations.

#### Usage

```
iipmetric(S1, S2, measure = "sim", tau = 1, M = NULL)
```
#### Arguments

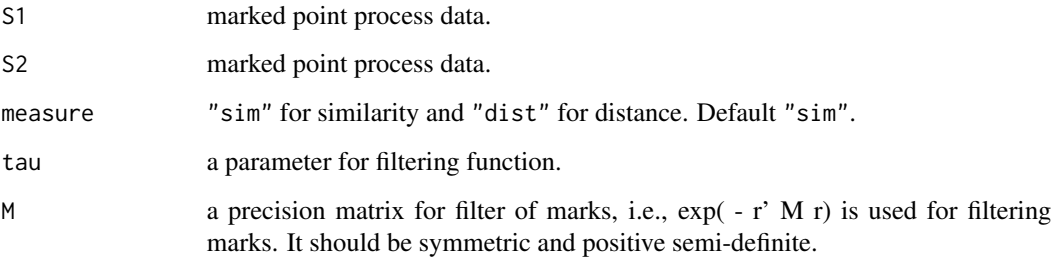

#### Details

iipmetric computes intensity inner product metric. Intensity function for the point process realization is estimated by kernel density estimator. This function adopts Gaussian kernels for the sake of computational efficiency.

#### Value

Similarity or distance between two inputs (marked) point process S1 and S2.

# Author(s)

Hideitsu Hino <hinohide@cs.tsukuba.ac.jp>, Ken Takano, Yuki Yoshikawa, and Noboru Murata

#### References

A.R.C. Paiva, I. Park, and J.C. Principe. A reproducing kernel Hilbert space framework for spike train signal processing, Neural Computation, Vol. 21(2), pp. 424-449, 2009.

#### Examples

```
##The aftershock data of 26th July 2003 earthquake of M6.2 at the northern Miyagi-Ken Japan.
data(Miyagi20030626)
## time longitude latitude depth magnitude
## split events by 7-hour
sMiyagi <- splitMPP(Miyagi20030626,h=60*60*7,scaleMarks=TRUE)$S
N < -10tau <-0.1sMat <- matrix(0,N,N)
 cat("calculating intensity inner product...")
 for(i in 1:(N)){
  cat(i, "")for(j in i:N){
    S1 <- sMiyagi[[i]]$time;S2 <- sMiyagi[[j]]$time
    sMat[i,j] <- iipmetric(S1, S2, tau=tau, M=diag(1,4))
   }
 }
 sMat <- sMat+t(sMat)
 tmpd <- diag(sMat) <- diag(sMat)/2
 sMat <- sMat/sqrt(outer(tmpd,tmpd))
image(sMat)
```
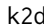

#### k2d *Convert Kernel Matrix to Distance Matrix*

# Description

k2d provides various methods for converting kernel matrix to distance matrix and vice versa.

#### Usage

```
k2d(Mat, direction = "k2d", method = "norm", scale = 1, pos = TRUE)
```
### Arguments

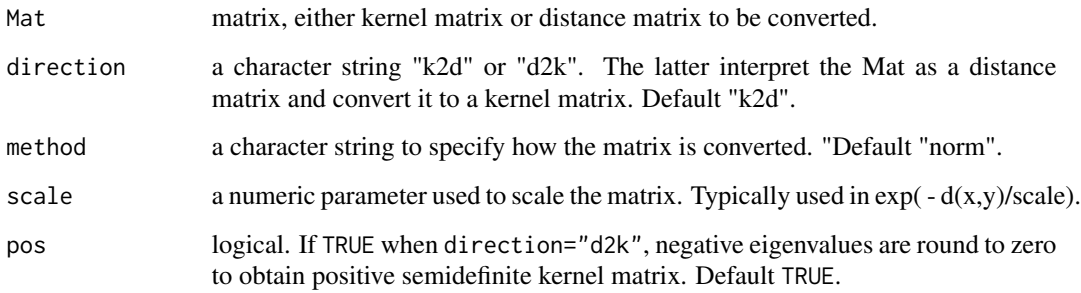

<span id="page-10-0"></span> $k2d$  11

# Details

There are various ways to convert kernel function values to distance between two points. Normaldistance (when method="norm") means a conversion  $d_ND(x,y) = \sqrt{k(x,y) - 2k(x,y) + k(y,y)}$ .

Cauchy-Schwarz-type conversion (method="CS") is more principled way:  $d_C S(x,y) = \arccos$  $k^2( x,y)/k(x,x)k(y,y).$ 

Other two simple ways are  $d$ <sub>exp(x,y)</sub> = exp(- k(x,y)/scale), which is an exponential-type distance (method="exp"), and  $d_n(x,y) = 1 - k(x,y)/sqrt(x,x)k(y,y)$ , which we call naive (method="naive").

For converting distance to kernel (direction="d2k"), it should be noted that we usually have distance between pairs of points only, and distances from "origin" are unknown. Double-centering (method="DC") is the most popular and simple way to convert distance to kernel. However, it does not make positive definite kernel in general, and it sometimes require post-processing, e.g., cutting off negative eigenvalues (pos=TRUE). Another simple way is exponential map (method="exp"), i.e.,  $k(x,y) = exp(-d(x,y)/scale).$ 

#### Author(s)

Hideitsu Hino <hinohide@cs.tsukuba.ac.jp>, Ken Takano, Yuki Yoshikawa, and Noboru Murata

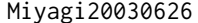

The aftershock data of 26th July 2003 earthquake of M6.2 at the north*ern Miyagi-Ken Japan*

#### **Description**

A reparameterization of the main2006JUL26 data frame from the SAPP package.

#### Usage

data(Miyagi20030626)

#### Format

A data object with 2305 seismic events.

### Details

The variables are as follows:

- time. time in seconds from the main shock.
- longitude. longitude of the seismic center.
- latitude. latitude of the seismic center.
- depth. depth of the seismic center.
- magnitude. magnitude of the earthquake.

<span id="page-11-0"></span>

#### <span id="page-12-0"></span>splitMPP 13

# Source

SAPP R package available at <https://cran.r-project.org>

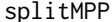

# splitMPP *Split MPP Data by Sliding Time Window*

# Description

This function splits a point process realization into a list of splitted point process realizations with length h.

#### Usage

```
splitMPP(mppdata, h = 60 \times 60 \times 48, ol = NULL, TimeOrigin = TRUE,
  scaleMarks = FALSE, scaleWindow = TRUE, MarkCenter = NULL,
 MarkCenterID = NULL)
```
# Arguments

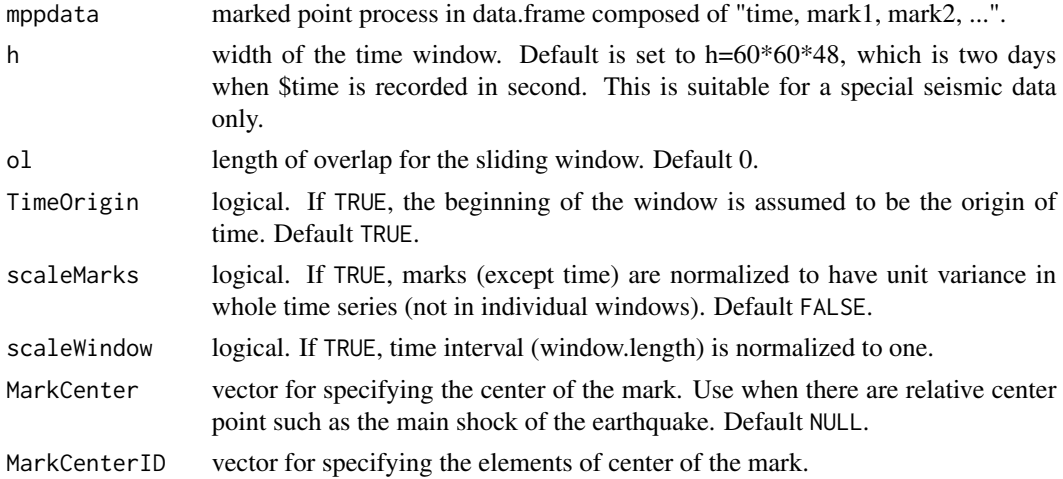

# Details

splitMPP splits a point process realization into a list of splitted point process realizations with length h.

# Examples

##The aftershock data of 26th July 2003 earthquake of M6.2 at the northern Miyagi-Ken Japan. data(Miyagi20030626) ## time longitude latitude depth magnitude ## split events by 5-hours sMiyagi <- splitMPP(Miyagi20030626,h=60\*60\*5,scaleMarks=TRUE)

# <span id="page-13-0"></span>Index

∗Topic datasets Miyagi20030626, [12](#page-11-0)

coocmetric, [5](#page-4-0)

fmetric, [7](#page-6-0)

ieimetric, [8](#page-7-0) iipmetric, [10](#page-9-0)

k2d, [11](#page-10-0)

Miyagi20030626, [12](#page-11-0) mmpp *(*mmpp-package*)*, [2](#page-1-0) mmpp-package, [2](#page-1-0)

splitMPP, [13](#page-12-0)